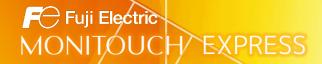

# <Proposal for Work Reduction> Automation of Data Input by Introducing the X1 Series

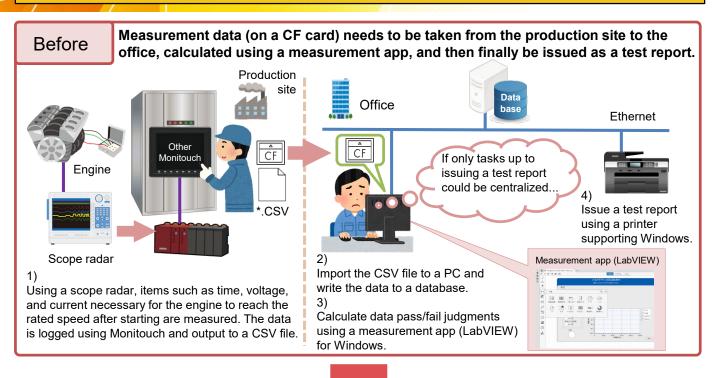

## Optimize by using the X1 series!

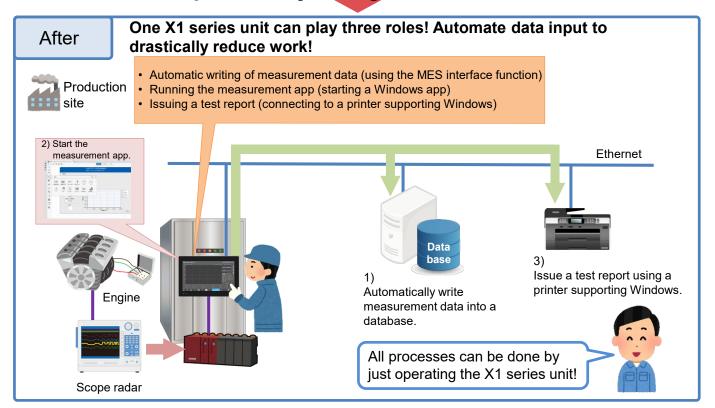

#### Convenient X1 series functions: Starting and tiling apps and switching between apps

#### Starting an app

Use the "HMI-USEREXE" macro command.

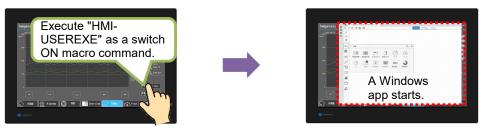

\* For information on macro commands, refer to the X1 Series Reference Manual 2 or the V9 Series Macro Reference Manual.

#### Tiling app windows

App windows can be tiled by pressing a switch with the [Function] set to [Window tiling].

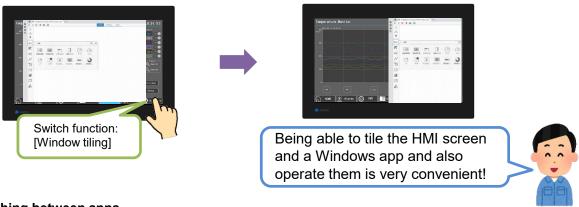

#### Switching between apps

Show a list of currently running apps by tapping the task list icon and select the app to switch to.

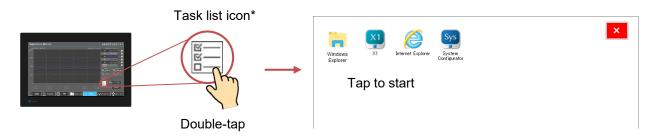

\* Specify whether to show or hide the task list icon using System Configurator. For details, refer to the X1 Series Hardware Specifications.

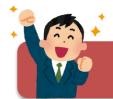

Build a smart production site by introducing the X1 series!

### Hakko Electronics Co., Ltd.

Overseas Sales Section TEL: +81-76-274-2144 FAX: +81-76-274-5136 http://monitouch.fujielectric.com/